### Today: Clouds - Instability lift mechanism

#### Admin:

Reading assignment.

- Up through Clouds 1 - 5

Clouds First post: Edit your post date and time = your cloud image date and time

Several clicker polls today. Please log in.

- Cloud image submission: Include
- 1) your edited image

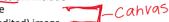

2) your original (unedited) image ~

- 3) the appropriate Skew-T diagram. Also put in your report.
- -4) a short statement of cloud type and stable or unstable atm. Also put in your report.
- •5) Post on Flowvis.org. Edit your post date to match your cloud date and time.
- 6) Later, add your report to your post and in Canvas.

# Clouds = droplets or ice MOVING UPWARDS

<100 pm particles

Lift mechanisms determine appearance:

- 1. Instability. Yes, basically Rayleigh-Taylor. Denser air sinks etc.
- 2. Orographics: terrain, mountains
- 3. Synoptic scale weather systems. Both at warm and cold fronts; cold air pushes under in a cold front, warm air overruns in a warm front.
- 4. Convergence: shoreline temperature differences

## Instability Backstory: Why is it colder on top of a mountain?

Start with pressure profile in atmospheric column: highes at surface, decreases going up.

Comes from hydrostatics; gravity balanced by pressure.

Consider a parcel of air (imaginary little cube, 1 inch to 10 feet^3). Same temperature as its neighbors.

Reduce its pressure (surface forces), while allowing <u>no</u> heat transfer.

It expands = *adiabatic* expansion

In expanding, it *does work* on its neighbors Loses internal energy; cools.

= Conservation of Energy, 1st Law of Thermo. Piston/cylinder NOT the Ideal Gas Law

Rising parcels expand, do work, lose energy and therefore cool.

Vice versa is true too; descending parcels get compressed (work is done on them) and warm up.

# Pressure profile in the atmosphere

http://www.engineeringtoolbox.com/air-altitude-pressure-d 462.html

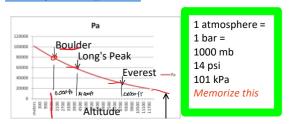

6 Pa

0 8

0 0

0.0

2023 Fall Page

Actual temperature profile in the TROPOSPHERE Comes from sounding data; weather balloons

#### **Sounding Data**

Modern radiosondes measure or calculate the following

- Pressure
- Altitude
- Geographical position (Latitude/Longitude)
- Temperature
- · Relative humidity NDew Point
- Wind (both wind speed and wind direction)
- Cosmic ray readings at high altitude

Here's what it looks like: SKEW-T

http://weather.uwyo.edu/upperair/sounding.html

## YOU will do this for the date of your image

Open the skew T worksheet, so you can take notes on it.

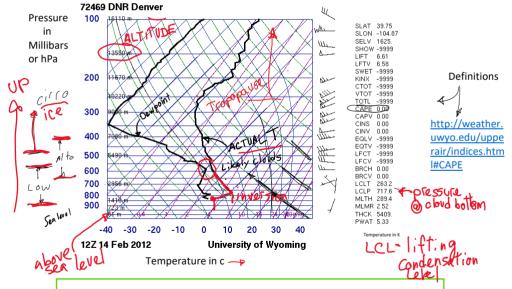

Where are clouds? Where temperature is close to dew point, i.e. where the two heavy black lines come together. This suggests the atmosphere is saturated. Also, kink CW towards more steep in T line suggests clouds at that level. Condensation = warming (opposite of evaporation = cooling on your skin)

Can also get local cloud height from ATOC CU Boulder observation: http://skywatch.colorado.edu/ or Flowvis.org>Links>Weather

Can get current and predicted cloud heights plus winds and other weather from Windy phone app and <a href="http://Windy.com">http://Windy.com</a> . A bit tricky to navigate, though. Choose location, then Meteogram tab at bottom.

## **NO VERTICAL GRID?**

So many lines! How many kinds?

Constant pressure 150 bar Horizontal blue

Constant temperature: isotherm. Angle / SKEW T Angled blue

So many lines! How many kinds?

Constant pressure 150 bac Horizontal blue

Angled blue Constant temperature; isotherm. Angle / SKEW T

Angle/curve green Dry adiabat. A dry parcel will follow this temperature line if cooled

adiabatically

Angle/curve blue Moist, saturated adiabatic lapse rate. Rising parcel will follow this

through a cloud.

Purple Lines of constant mixing ratio; absolute humidity for saturation.

Heavy black Right line is temperature profile. Left line is dew point Light black Adiabat starting at the top of the boundary layer

Basics: <a href="http://www.theweatherprediction.com/thermo/skewt/">http://www.theweatherprediction.com/thermo/skewt/</a>

Skew T Mastery: Free online course from UCAR.

https://www.meted.ucar.edu/lesson/225/login

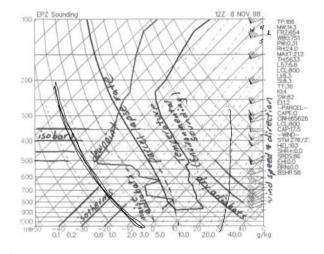

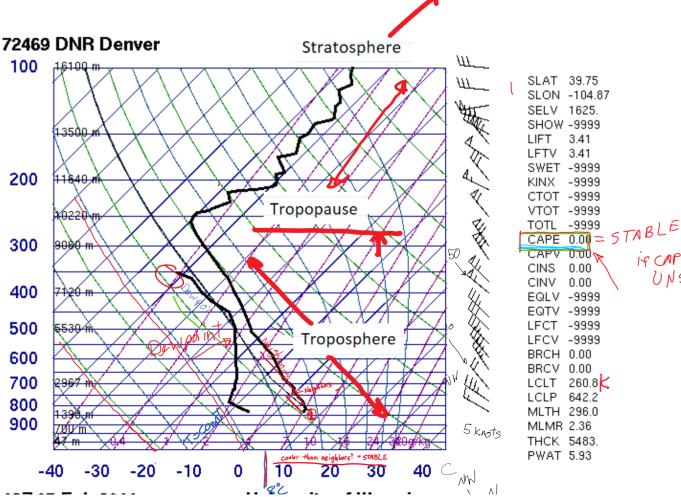

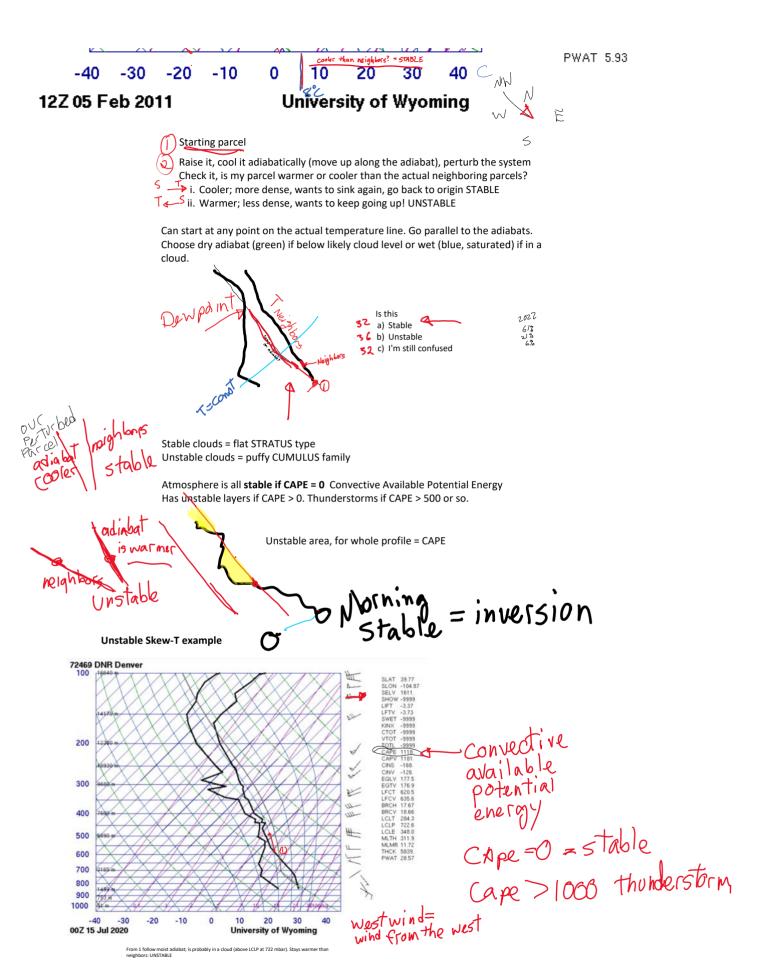

What was the surface weather on a given day?

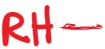

Dew point: Temperature a parcel would have to be cooled to in order to get condensation (dew). ~ Absolute humidity.

Relative humidity: How much water the air currently holds compared to how much it could hold at this temperature. For a given absolute water vapor concentration, RH is high for low temperatures (close to dew point) and low for high temperatures. So T and RH time plots move opposite.

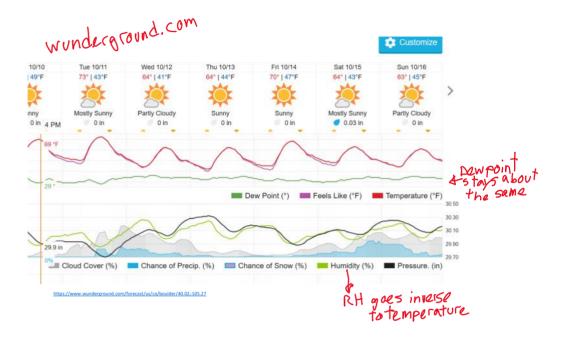

Other info on Skew-T: wind indicators. LCL = lifting condensation level, cumulus have flat bottoms at this altitude.

OK, now look at skew-T for your date:

http://weather.uwyo.edu/upperair/sounding.html

Skew-T download tips: Skew-T Times:

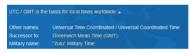

Yes, I got my skew T 50% No, just haven't tried yet 96% falled 9%

Z indicates Zulu time = UTC = GMT = Greenwich Mean Time = Time at date line in England.

12Z, Feb 14 =  $^{\sim}$ 6 am Feb 14 here. Sunrise. 00Z, Feb 1**5** =  $^{\sim}$ 6 pm Feb 14 here. Sunset.

- 1. Choose closest location and date/time. 12z month/day X is the 6 am sounding, 00z X+1 is the 6 pm sounding for date X
- 2. Choose plot, not text
- 3. Will open in next browser tab

loughte

our tomorrow